#### **BAB 3**

# **METODOLOGI PENELITIAN**

#### **3.1 RANCANGAN PENELITIAN**

Penetapan metodologi penelitian dalam penelitian merupakan hal yang sangat penting. Dalam penelitian ini, penulis menggunakan metode dengan pendekatan kuantitatif dan menggunakan data sekunder. Dalam penelitian ini, penulis akan mencari seberapa besar tingkat kesenjangan antar wilayah yang terjadi di Provinsi Kalimantan Selatan dengan menggunakan indeks Williamson dan melihat apakah ada pengaruh dari variabel-variabel yang akan di uji terhadap tingkat kesenjangan tersebut. Dimana untuk melihat pengaruh dari variabelvariabel tersebut kita menggunakan analisis data panel, kemudian dilakukan pengujian penyimpangan asumsi klasik antara lain Uji Multikolinearitas, Uji Heteroskedastisitas, dan Uji Autokorelasi. Data yang digunakan dalam penelitian yaitu antara tahun 2004 sampai dengan 2007 dan merupakan kombinasi dari data *time series* dengan data *cross section* atau yang biasa disebut dengan data panel atau *pooling data*.

#### **3.2 JENIS dan SUMBER DATA**

Penelitian ini menggunakan data sekunder yang diperoleh dari Badan Pusat Statistik (BPS) baik BPS pusat maupun BPS provinsi Kalimantan Selatan, BAPPEDA Provinsi Kalimantan Selatan meliputi PDRB per kapita, jumlah penduduk, jumlah tenaga kerja, indeks pembangunan manusia, dan panjang jalan di Provinsi Kalimantan Selatan termasuk data per kabupaten/ kota di dalamnya.

### **3.3 DEFINISI VARIABEL**

Variabel yang digunakan dalam penelitian ini meliputi :

1. PDRB per kapita

PDRB per kapita merupakan nilai produksi barang dan jasa atas dasar harga konstan 2000, yang dihasilkan oleh berbagai unit produksi di suatu wilayah/region pada jangka waktu setahun dibagi dengan jumlah penduduk pertengahan tahun wilayah tersebut.

2. Jumlah penduduk

Penduduk adalah orang-orang yang berada di dalam suatu wilayah yang terikat oleh aturan-aturan yang berlaku dan saling berinteraksi satu sama lain secara terus menerus.

3. Jumlah Tenaga Kerja

Seluruh penduduk dalam usia kerja (berusia 15 tahun atau lebih) yang potensial dapat memproduksi barang dan jasa.

4. Indeks Pembagunan Manusia

Indeks Pembangunan Manusia (IPM) adalah pengukuran perbandingan dari [harapan hidup,](http://id.wikipedia.org/wiki/Harapan_hidup) [melek huruf,](http://id.wikipedia.org/wiki/Melek_huruf) [pendidikan](http://id.wikipedia.org/wiki/Pendidikan) dan [standar hidup](http://id.wikipedia.org/wiki/Standar_hidup) untuk semua negara seluruh dunia. IPM digunakan untuk mengklasifikasikan apakah sebuah negara adalah [negara maju,](http://id.wikipedia.org/wiki/Negara_maju) [negara berkembang](http://id.wikipedia.org/wiki/Negara_berkembang) atau [negara](http://id.wikipedia.org/w/index.php?title=Negara_terbelakang&action=edit&redlink=1)  [terbelakang](http://id.wikipedia.org/w/index.php?title=Negara_terbelakang&action=edit&redlink=1) dan juga untuk mengukur pengaruh dari kebijaksanaan ekonomi terhadap kualitas hidup

5. Rasio Panjang Jalan dengan Luas Wilayah

Jalan merupakan fasilitas yang digunakan untuk menghubungakan suatu daerah dengan daerah lain dalam rangka pemenuhan kebutuhan. Rasio panjang jalan per luas wilayah adalah Panjang jalan Kab/kota dibagi dengan luas wilayah di kab/kota tersebut.

#### **3.4 METODE ANALISIS**

### **3.4.1. Mengukur Tingkat Kesenjangan**

Untuk mengetahui tingkat kesenjangan perekonomian di Provinsi Kalimantan Selatan dan dalam menganalisis permasalahan yang ada, maka kita menggunakan koefisien perbedaaan Williamson (*CV*). Indeks Williamson merupakan koefisien variasi (*Coefficient Variation*) dari pendapatan perkapita dimana rata-rata dan nilai sebaran (*varians*) dihitung berdasarkan estimasi dari nilai-nilai PDRB dan jumlah penduduk daerah yang sedang diamati, dalam hal ini penulis mengamati daerah Provinsi Kalimantan Selatan. Pemilihan model Williamson, karena dapat dengan mudah dan praktis untuk melihat disparitas antar daerah dan bersifat agregat sehingga memudahkan dalam melakukan perhitungan. Tetapi dengan perhitungan agregat sulit mengetahui daerah mana yang memberikan kontribusi terhadap disparitas antar daerah. (Achjar, 2008).

Rumusan indeks Williamson (*CV*) diformulasikan sebagai berikut :

$$
CV_w = \frac{1}{\overline{Y}} \sqrt{\sum_{i=1}^{n} (Y_i - \overline{Y})^2 \frac{P_i}{P}}
$$

Dimana :

- *Pi* : Penduduk di Kab/Kota ke-i
- *P* : Jumlah penduduk provinsi Kalimantan Selatan
- *Yi* : Pendapatan per kapita di Kab/Kota ke-i
- *Y* : Pendapatan per kapita Provinsi Kalimantan Selatan
- *n* : Banyaknya daerah

 Besarnya nilai indeks Williamson berkisar diantar 0 sampai dengan 1. Semakin mendekati angka 1 (satu), maka semakin besar kesenjangan di daerah tersebut. Demikian juga sebaliknya semakin mendekati 0 maka semakin rendah tingkat kesenjangan di daerah tersebut.

### **3.4.2. DATA PANEL**

Dalam pengolahan regresi dengan menggunakan paket program EVIEWS, ada tiga jenis data yang bisa digunakan yaitu data time series, cross section dan data panel (kombinasi antara data *time series* dan *cross section*). Pada saat kita menemukan series data yang pendek, pengolahan tidak dapat dilakukan karena terbentur dengan kendala syarat minimum data. Sementara itu pada saat kita menemukan data *cross section* dengan jumlah unit observasi yang terbatas, maka hasil yang diperoleh kurang tepat untuk menggambarkan perilaku dari model yang diteliti. Masalah-masalah tersebut dapat diatasi dengan menggunakan data panel (*pool data*) sehingga dihasilkan estimasi yang lebih baik karena terjadi peningkatan jumlah observasi (banyaknya *cross section* x banyaknya series data). Data panel adalah sebuah data yang digunakan untuk melihat perilaku umum suatu variabel dari berbagai unit (individu) dan antar waktu (lintas individu dan lintas waktu). Kelebihan menggunakan data panel adalah kita dapat mendalami efek ekonomi yang tidak dapat diperoleh menggunakan data lintas waktu (*time series*) maupun data lintas individu (*cross section*). Digunakannya data panel antara lain untuk mengatasi permasalahan kekurangan jumlah observasi dalam analisis *cross section* dan analisis *time series* karena dapat meningkatkan *degree of freedom*. Kemudian jika kita dapat mengakomodasi informasi baik yang terkait dengan variabel-variabel *cross section* maupun *time series*, data panel secara substansial mampu menurunkan *omitted variable* (model yang mengabaikan variabel yang relevan).

Secara umum penggunaan data panel mampu memberikan banyak keunggulan secara statistik maupun secara teori ekonomi, antara lain (syarif, 2007) :

- 1. Panel data mampu memperhitungkan heterogenitas invidu secara eksplisit dengan mengizinkan variabel spesifik-individu.
- 2. Kemampuan mengontrol heterogenitas individu ini, pada gilirannya membuat data panel dapat digunakan untuk menguji dan membangun model perilaku yang lebih kompleks. Misalnya fenomena skala ekonomis atau perubahan teknologi lebih baik diteliti dengan menggunakan panel data daripada dengan data murni *cross section* maupun *time series*.
- 3. Jika efek spesifik adalah signifikan berkorelasi dengan variabel penjelas lainnya, maka pengunaan panel data akan mengurangi masalah *omitted variabel* secara substansial.
- 4. Karena mendasarkan diri pada observasi *cross section* yang berulangulang, maka data panel sangat baik digunakan untuk *study of dynamic adjustments* seperti mobilitas tenaga kerja, tingkat keluar masuk pekerjaan, dan lain-lain.
- 5. Dengan meningkatnya jumlah observasi maka akan berimplikasi pada data yang lebih informatif, lebih variatif, kolinearitas antar variabel yang semakin berkurang, dan peningkatan derajat kebebasan (*degree of freedom*) sehingga dapat diperoleh hasil estimasi yang lebih efisien.

Dalam analisis model data panel dikenal dengan tiga macam pendekatan estimasi yaitu pendekatan kuadrat terkecil (*pooled least square*), pendekatan efek tetap (*fixed effect*), dan pendekatan efek acak (*random effect*). Ketiga pendekatan yang dilakukan dalam analisa data panel ini akan dijelaskan pada bagian berikut ini:

#### A. Pendekatan Kuadrat Terkecil (*Pooled Least Square*)

Pendekatan yang paling sederhana dalam pengolahan data panel adalah dengan menggunakan metode kuadrat terkecil biasa yang diterapkan dalam data yang berbentuk *pool*. Jika terdapat persamaan berikut ini:

$$
Y_{it} = \alpha + \beta X_{it} + \varepsilon_{it}
$$
 *untuk*  $i = 1, 2, ..., N$  *dan*  $t = 1, 2, ..., T$ 

Dimana N adalah jumlah unit *cross section* (individu) dan T adalah jumlah periode waktunya. Dengan mengasumsi komponen *error* dalam pengolahan kuadrat terkecil biasa, kita dapat melakukan proses estimasi secara terpisah untuk setiap unit *cross section*. Untuk periode  $t = 1$ , akan diperoleh persamaan regresi *cross section* sebagai berikut:

$$
Y_{i1} = \alpha + \beta X_{i1} + \varepsilon_{i1} \qquad \text{untuk } i = 1, 2, \ldots, N
$$

yang akan berimplikasi diperolehnya persamaan sebanyak T persamaan yang sama. Begitu juga sebaliknya, kita juga akan dapat memperoleh persamaan deret waktu (*time series*) sebanyak N persamaan untuk setiap T observasi. Namun, untuk mendapatkan parameter *α* dan *β* yang konstan dan efisien, akan dapat diperoleh dalam bentuk regresi yang lebih besar dengan melibatkan sebanyak NT observasi. Model ini merupakan metode estimasi dimana *intersep* yang dilambangkan dengan α dan *slope* yang dilambangkan dengan β sama untuk setiap individu atau  $\alpha_1 = \alpha_2 = \alpha_3 = \ldots = \alpha_i$  dan  $\beta_1 = \beta_2 = \beta_3 = \ldots = \beta_1$ . Pada model *common effect* akan sulit melihat perubahan antar individu karena dengan model ini semua individu dianggap sama atau homogen.

#### B. Pendekatan Efek Tetap (*Fixed Effect*)

Kesulitan terbesar dalam pendekatan metode kuadrat terkecil biasanya adalah asumsi intersep dan slope dari persamaan regresi yang dianggap konstan baik antar daerah maupun antar waktu yang mungkin tidak beralasan. Generalisasi secara umum sering dilakukan adalah dengan memasukkan variabel boneka (*dummy variable*) untuk mengizinkan terjadinya perbedaan nilai parameter yang berbeda-beda baik lintas unit *cross section* maupun antar waktu. Kelemahan model ini adalah apabila penggunaan data individu cukup banyak, maka penggunaan variabel boneka (*dummy variable*) juga banyak. Sehingga akan mengurangi derajat kebebasannya. Pendekatan dengan memasukkan variabel boneka ini dikenal dengan sebutan model efek tetap (*fixed effect*) atau *Least Square Dummy Variable* atau disebut juga *Covariance Model*.

# C. Pendekatan Efek Acak (*Random Effect*)

 Pada metode *fixed effect*, penggunaan dummy variable akan berkonsekuensi pada berkurangnya derajat bebas (*degree of freedom-dof*) yang pada akhirnya berdampak pada efisiensi dari parameter yang diestimasi. Untuk mengatasi hal ini, penggunaan dummy untuk menggambarkan perbedaan antar series maupun antar *cross section* diganti dengan memasukan komponen perbedaan tersebut ke dalam error. Metode ini dikenal dengan *random effect* atau juga dikenal sebagai *Error Componen Model.* Dengan menggunakan model efek acak ini, maka kita dapat menghemat pemakaian derajat kebebasan dan tidak mengurangi jumlahnya seperti yang dilakukan pada model efek tetap. Hal ini berimplikasi parameter yang merupakan hasil estimasi akan menjadi semakin efisien.

# **3.4.2.1 Penentuan Model Estimasi dalam Data Panel**

 Dalam data panel kita dapat melakukan tiga pendekatan untuk mengestimasi, oleh karena itu perlu melakukan pengujian untuk menentukan mana diantara ketiga pendekatan tersebut yang paling sesuai dengan data yang digunakan. Gambar 3.1 akan mengalurkan proses pemilihan model yang tepat untuk digunakan :

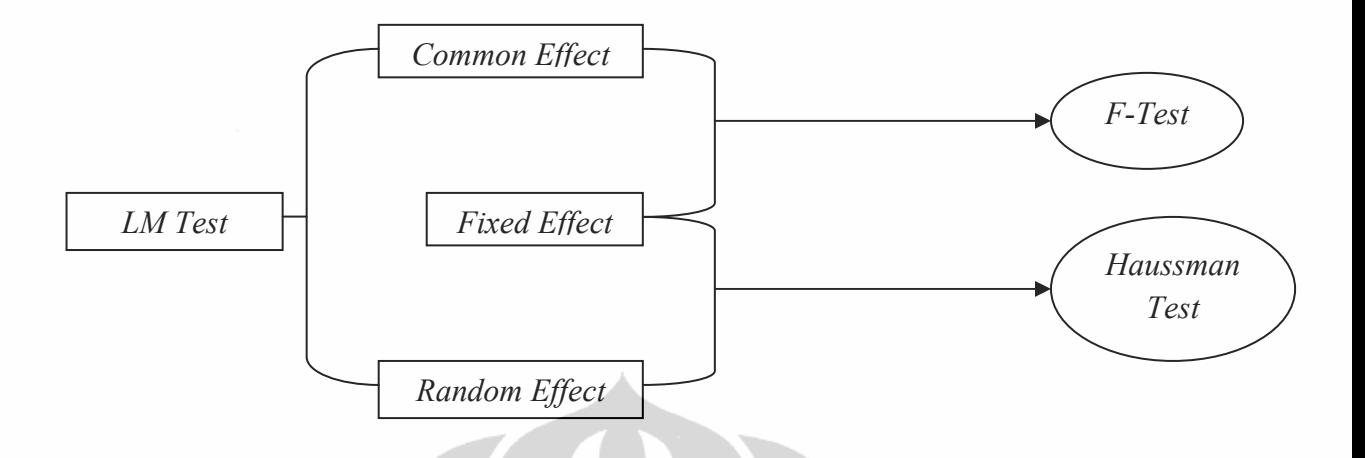

### **Gambar 3.1**

**Proses Pemilihan Model Dalam Data Panel** 

# **3.4.2.2. Penentuan Model Antara** *Common Effect* **dan** *Individual Effect*

 Untuk menguji model terbaik antara *common effect* dengan *individual effect* (yang diwakilkan oleh model *fixed effect*) kita bisa menggunakan *restricted Ftest* untuk mendapatkan nilai Fhitung. *Restricted F-test* pada dasarnya menerapkan *intercept* yang sama untuk seluruh individu. Hal ini dikarenakan terkadang asumsi bahwa setiap unit *cross section* memiliki perilaku yang sama cenderung tidak realistis karena mengingat dimungkinkan saja setiap unit *cross section* memiliki perilaku yang berbeda. Sebelum menghitung besar nya *restricted F<sub>test</sub>* terlebih dahulu membuat hipotesis:

H<sub>0</sub> : 
$$
\alpha_1 = \alpha_2 = \alpha_3 = \dots = \alpha_i
$$
, Common Effect (Restricted)  
H<sub>a</sub> :  $\alpha_1 \neq \alpha_2 \neq \alpha_3 \neq \dots \neq \alpha_i$ , Individual Effect (Unrestricted)

dimana *restricted F-test* dirumuskan sebagai berikut:

$$
F_{\alpha, m, (n-k)} = \frac{(R^2_{UR} - R^2_R) / m}{(1 - R^2_{UR}) / (n-k)}
$$

Keterangan:

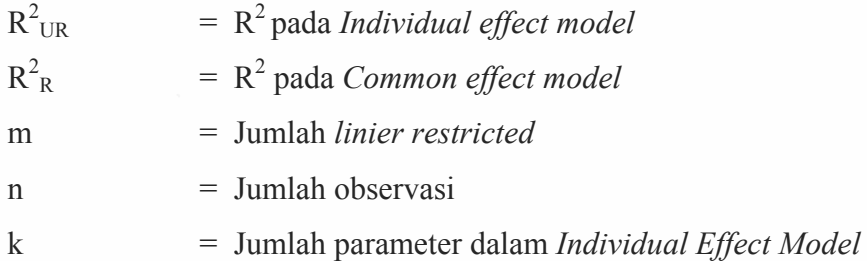

Untuk pengambilan keputusan apakah  $H_0$  atau  $H_a$  yang diterima maka bandingkan hasil *Ftest* dengan *Ftable*. *Ftable* dicari pada α tertentu untuk m numerator d<sub>f</sub> dan (n-k) deminator d<sub>f</sub>. Jika  $F_{test}$  lebih besar daripada  $F_{table}$  maka H<sub>0</sub> ditolak sehingga H1 diterima yang artinya model yang digunakan adalah *individual effect*  dan sebaliknya.

# **3.4.2.3 Penentuan Model Antara** *Fixed Effect* **dan** *Random Effect*

 Pengambilan keputusan apakah menggunakan *fixed effect* atau *random effect* dapat menggunakan *haustman test*. Dilihat dengan menggunakan nilai *Chi-Square Statistics* sehingga keputusan pemilihan kedua model tersebut akan dapat ditentukan secara statistik. Sebelum melakukan pengujian yang pertama kita membuat hipotesis dulu :

- H0 : Ada gangguan antar individu (*random effect*)
- Ha : Tidak ada gangguan antar individu (*fixed effect*)

 Pengambilan keputusan didasarkan pada membandingkan hasil *haussman test* ini antara nilai *Chi-Square Statistics* dengan  $d_f = k$ , dimana k adalah jumlah koefisien variabel yang diestimasi. Jika *Chi-Square Statistic* lebih besar dari df maka H0 ditolak dan terima Ha yang berarti menggunakan model *fixed effect* dan sebaliknya.

#### **3.4.3. REGRESI LINIER BERGANDA**

Regresi linier berganda adalah jika dalam persamaan regresi mencakup lebih dari dua variabel (termasuk variabel tidak bebas), maka regresi ini disebut regresi linier. Dalam regresi linier berganda, variabel tak bebas (Y) tergantung kepada dua atau lebih variabel bebas (X). Menurut (Nazara, dkk) bahwa dalam konteks pendugaan koefisien regresi sampel, secara umum metode ini sudah diterima sebagai suatu kriteria yang baik. Tidak dibutuhkan asumsi-asumsi lebih lanjut. Akan tetapi, dalam konteks inferensi regresi, yaitu dalam pembuatan pendugaan interval dan pengujian parameter regresi populasi, dibutuhkan asumsiasumsi berikut :

- 1. Model regresi adalah linier dalam parameter.
- 2. Variabel bebas memiliki nilai yang tetap untuk sample yang berulang. Implikasinya variabel bebas tidak berhubungan dengan *error term*.
- 3. Berkaitan dengan *error term*, ada beberapa syarat yaitu harus memiliki rata-rata nol dan varians konstan untuk setiap nilai X, *error term* pada suatu observai tidak berhubungan dengan *error term* pada observasi lain, dan syarat terakhir bahwa *error term* memiliki distribusi yang normal.

Hasil estimasi dengan regresi linier berganda disebut dengan istilah BLUE (*Best Linier Unbiased Estimator*). Sederhananya hasil estimasi yang bersifat BLUE :

- 1. Efisien, artinya hasil nilai estimasi memiliki varian yang minimum dan tidak bias.
- 2. Tidak bias, artinya hasil nilai estimasi sesuai dengan nilai parameter.
- 3. Konsisten, artinya jika ukuran sampel ditambah tanpa batas maka hasil nilai estimasi akan mendekati parameter populasi yang sebenarnya.

 Ada beberapa analisis yang akan dilakukan. Pertama analisis dilakukan dengan menggunakan metode regresi linier berganda dimana setelah didapatkan

hasil regresinya dilakukan uji hipotesis yang terdiri atas : Uji parsial (T - test), Uji serentak (F – test) dan Uji Goodness Of Fit (Uji  $R^2$ ). Selanjutnya dilakukan Uji asumsi klasik yang terdiri dari Uji Multikolinearitas, Uji heteroskedastisitas, Uji Autokorelasi. Adapun penjelasan dari pengujian yang dilakukan adalah :

### **3.4.3.1 Uji Hipotesa**

Suatu pengujian hipotesa statistik adalah prosedur yang memungkinkan keputusan dapat dibuat, yaitu keputusan untuk menolak dan menerima hipotesa yang sedang di uji. Hipotesa yang di uji diberi simbol Ho (hipotesa nol) dan disertai dengan Ha (hipotesa alternatif). Ha secara otomatis akan ditolak apabila Ho diterima dan demikian pula sebaliknya.

# **3.4.3.1.1** Uji Goodness Of Fit  $(R^2)$

Pada tahap melakukan pengujian ini, maka dapat dilihat dari nilai  $R^2$ (untuk menggunakan penelitian dengan menggunakan dua variabel) atau melihat nilai adjusted  $R^2$  (untuk penelitian menggunakan lebih dari dua variabel) pada regresan OLS. Adapun tujuan dalam melakukan pengujian ini adalah dapat melihat kemampuan variabel independent untuk menjelaskan varibel dependent sebesar berapa persen, dan sisa dari presentase tersebut dijelaskan oleh variabel lain yang tidak dimasukan ke dalam model. Makin tinggi persentase nilai  $R^2$  atau Ajd  $R^2$ nya (mendekati 100%) maka semakin tinggi kemampuan variabel independent dalam menjelaskan variabel dependentnya.

### **3.4.3.1.2 Uji Serentak (F-Test)**

Pengujian ini dilakukan untuk mengetahui pengaruh semua variabel independent secara serempak atau bersama-sama dapat menjelaskan variasi

perilaku variabel dependent. Statistik uji yang digunakan adalah statistik F hitung. Dengan cara membandingkan f-hitung dengan f-tabel . Berikut ini adalah kriteria pengambilan keputusannya :

- a. Jika f-hitung > f-tabel, maka Ho ditolak dan Ha diterima, maka kesimpulannya adalah bahwa variabel independent secara bersama-sama mempengaruhi variabel dependent.
- b. Jika f-hitung < f-tabel, maka Ho diterima dan Ha ditolak, maka kesimpulannya adalah bahwa variabel independent secara bersama-sama tidak mempengaruhi variabel dependent.

### **3.4.3.1.3 Uji parsial (t-test)**

Pengujian ini dilakukan untuk mengetahui pengaruh masing-masing variabel independent terhadap variabel dependent. Statistik uji yang digunakan yaitu statistik t hitung yang merupakan rasio antara koefisien regresi terhadap standar erornya. Kita membandingkan t-hitung dengan t-tabel. Dimana t-tabel dapat dicari dalam tabel uji t. Berikut ini adalah kriteria pengambil keputusannya :

- a. Jika t-hitung > t-tabel, maka Ho ditolak dan Ha diterima, berarti terdapat pengaruh yang signifikan antara variabel independent dengan variebel dependent
- b. Jika t-hitung < t-tabel, maka Ho diterima dan Ha ditolak, maka kesimpulannya tidak terdapat pengaruh yang signifikan antara variabel dependent dengan variabel independent

### **3.4.3.2. Uji asumsi Klasik**

Uji asumsi klasik dilakukan untuk melihat model mana yang diestimasi telah memenuhi asumsi klasik dari OLS atau belum, sehingga nilai koefisien regresinya mendeteksi nilai sebenarnya. Asumsi klasik yang diuji dalam pengujian ini adalah Multikolinearitas, Heterokedastisitas, dan Autokorelasi.

#### **3.4.3.2.1. Uji Multikolinearitas**

Multikolinearitas artinya terdapat korelasi yang signifikan diantara dua atau lebih variabel bebas dalam model regresi.

Konsekuensi dari adanya Multikolinearitas adalah :

- a. Standar eror dari koefisien regresi besarnya tak terhingga jika terjadi multikolinearitas sempurna dan sangat besar jika multikolinearitasnya mendekati sempurna
- b. Sepanjang multikolinearitas tidak sempurna pernaksiran koefisien regresi mungkin dilakukan, tetapi penaksiran dan standar deviasinya menjadi sangat sensitif terhadap perubahan data yang sedikit.
- c. Apabila multikolinearitas tinggi, mungkin didapat  $R^2$  yang tinggi tetapi tidak ada atau sedikit sekali koefisien yang ditaksir secara statistik akan signifikan. Kemampuan untuk memprediksi rendah, perlu interval kepercayaan yang besar. Pengujian individu (Uji t) menjadi tidak signifikan sehingga secara statistik variabel-variabel independent yang mengandung multikolinearitas menjadi tidak signifikan.

Cara mendeteksi ada tidaknya multikolinearitas dalam model regresi :

- a.  $R^2$  cukup tinggi  $(0,7 1,0)$  tetapi uji-t nya untuk masing-masing koefisien regresinya menunjukkan tidak signifikan.
- b. Tingginya nilai  $R^2$  merupakan syarat yang cukup akan tetapi bukan merupakan syarat yang paling penting untuk terjadinya

multikolinearitas, sebab pada  $R^2$  yang rendah (< 5%) bisa juga terjadi multikolinearitas.

- c. Meregresikan variabel bebas X dengan variabel-variabel bebas lain, kemudian menghitung  $R^2$ nya yaitu dengan uji-f.
- d. Jika F\* adalah F hitung, maka :

Jika  $F^* > F$  tabel berarti H<sub>0</sub> ditolak, H<sub>a</sub> diterima ( Terdapat Multikolinearitas).

Jika  $F^*$ < Ftabel berarti H<sub>0</sub> diterima, H<sub>a</sub> ditolak (Tidak terdapat Multikolinearitas).

e. Menggunakan matriks korelasi (*Correlation Matrix*).

# **3.4.3.2.2. Uji Heterokedastisitas**

Salah satu asumsi penting dalam analisa regresi adalah variasi gangguan acak ( μ ) pada setiap variabel bebas adalah homoskedastisitas. Asumsi ini dapat ditulis sebagai berikut:

 $E(\mu^2) = \delta^2$   $I = 1, 2, ....n$ 

Pada persamaan diatas varians adalah tetap sebesar  $\delta^2$  untuk setiap i. Namun adakala varians tersebut tidaklah sama untuk setiap i. Ketidaksamaan inilah yang disebut sebagai heteroskedastisitas. Ada beberapa cara pendeteksian dalam menguji apakah model tersebut mengandung heteroskedastisitas atau tidak. Pengujian itu antara lain : uji park, uji gletser dan uji white. Dalam penelitian ini digunakan uji white. Jika menggunakan uji whita, maka pengambilan keputusan dapat dilakukan sebagai berikut :

- Jika Probabilita Obs. R-squared > 0.05 maka Ho diterima dan Ha ditolak. Maka kesimpulannya adalah bahwa model tersebut tidak mengandung heteroskedastisitas
- Jika probabilita Obs. R-squared < 0.05 maka Ho ditolak dan Ha diterima. Maka kesimpulannya adalah bahwa model tersebut mengandung heteroskedastisitas

Adapun cara penanggulangan apabila model tersebut mengandung heteroskedastisitas:

- Transformasi logaritma
- Transformasi dengan membagi persamaan dengan variabel independent yang mengandung heteroskedastisitas

# **3.4.3.2.3. Uji Autokorelasi**

Autokorelasi adalah suatu keadaan dimana kesalahan pengganggu dari periode tertentu (μ) berkorelasi dengan kesalahan dari periode sebelumnya (μt -1). Pada kesalahan ini kondisi penganggu tidak bebas tetapi satu sama lain saling berhubungan. Bila kesalahan pengganggu periode t dengan t-1 berkorelasi maka terjadi kasus korelasi serial sederhana tingkat pertama. Dengan adanya autokorelasi akan mengakibatkan uji statistik menjadi tidak tepat, untuk mendeteksinya dapat dilakukan dengan dua cara yaitu dengan uji *Durbin-Watson* (DW-Test) dan *Lagrange Multiplier* (LM test).

Dalam penelitian ini pendeteksian autokorelasi adalah dengan menggunakan pengujian LM test dengan melihat probabilita observasi Rsquarednya. Adapun beberapa cara dalam pengambilan keputusan adalah sebagai berikut :

- Apabila Obs. R-squared > 0.05 maka Ho diterima dan Ha ditolak. Sehingga kesimpulannya adalah bahwa model tersebut tidak mengandung autokorelasi
- Apabila Obs. R-squared < 0.05 maka Ho ditolak dan Ha diterima. Sehingga kesimpulannya adalah bahwa model tersebut mengandung autokorelasi.

Penanggulangan autokorelasi dapat dilakukan dengan transformasi logaritma, tetapi jika ada data yang bersifat negatif maka tidak dapat dilakukan transformasi logaritma. Selain itu, untuk mengatasi autokorelasi, bisa ditambah variabel AR (*Autoregressive*), sebagai contoh AR(1), ke dalam persamaan.

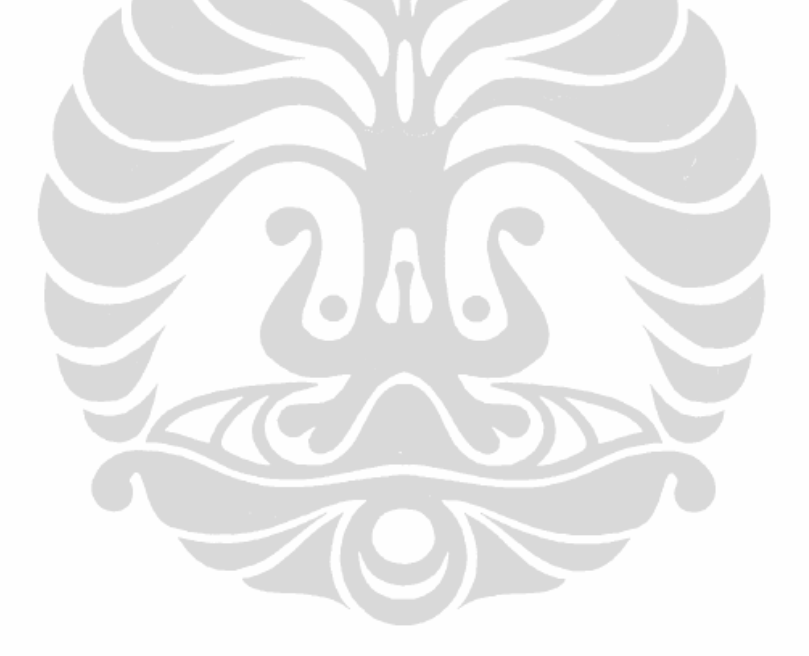